#### Visitor pages

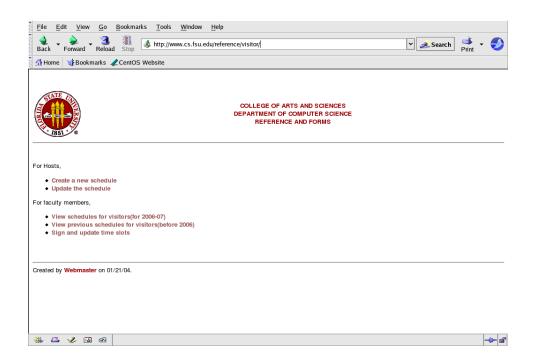

#### First page is just flat html code

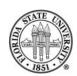

#### Visitor pages

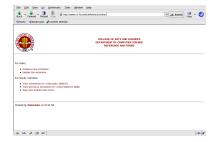

- The pages are "protected" by .htaccess with shared username and password
- the activities that a hosting faculty member might need and what other faculty members' might want to do are distinguished

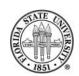

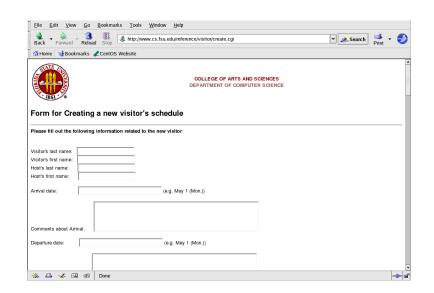

A hosting faculty member can create a new schedule here

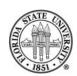

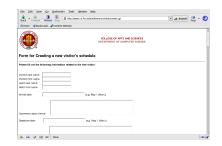

- This is a Perl script create.pl with a trivial C wrapper create.cgi
- It backends to a MySQL database called alumnibook

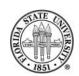

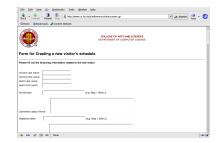

The details for the visit can be updated here, including "opening up" time slots for other faculty members to sign up to meet with the visitor

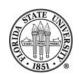

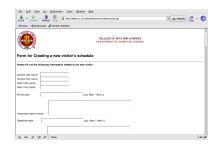

When the SUBMIT is pressed, the script create.cgi calls itself again with a parameter reqType

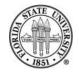

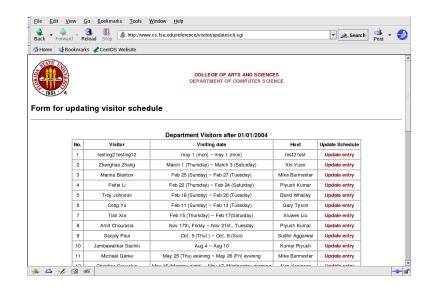

A hosting faculty member can update an existing schedule here

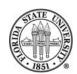

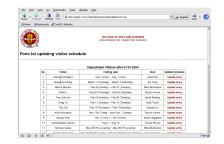

- This is a Perl script updatesch.pl with a trivial C wrapper updatesch.cgi
- It also backends to the database alumnibook

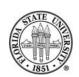

#### Hosting Faculty Member: Updating a Given Schedule

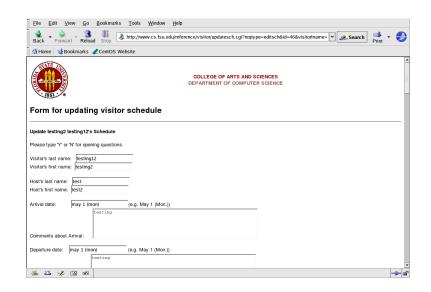

All details for the visit can be updated here, including "opening up" time-slots for meetings

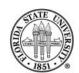

#### Automatic Locking of a Given Schedule

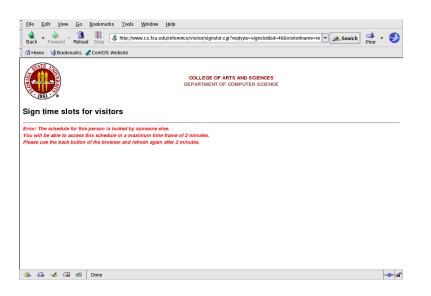

If two people are editing a schedule simultaneously, this should be detected and an error message displayed to the second editor.

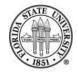

#### **Automatic Locking of a Given Schedule**

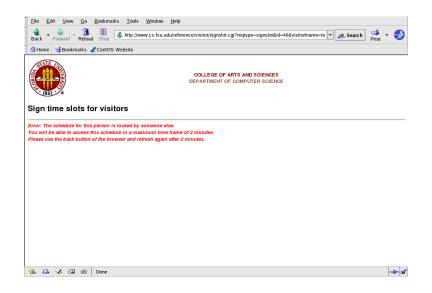

However this is currently fragile: it uses a single lockfile named dummylock

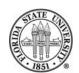

#### **Faculty Recruitment**

Divided into three sections:

- Applicant information
- References uploading
- Departmental activities

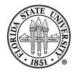

#### Faculty Recruitment: Applicant Information

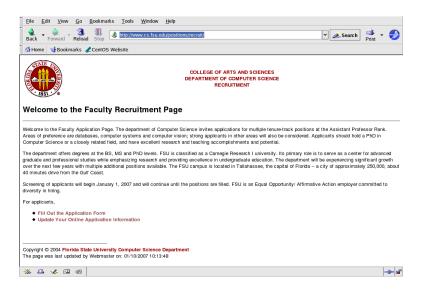

Apply

Update an existing application

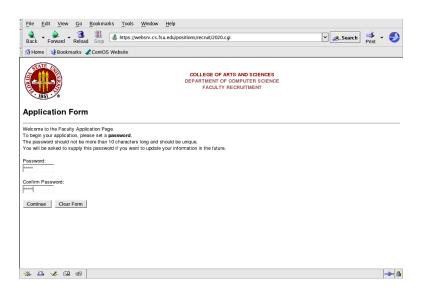

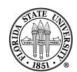

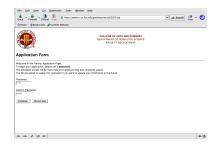

- The first time through, it displays create password message
- The same database alumnibook is used for both faculty recruitment and visitors

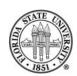

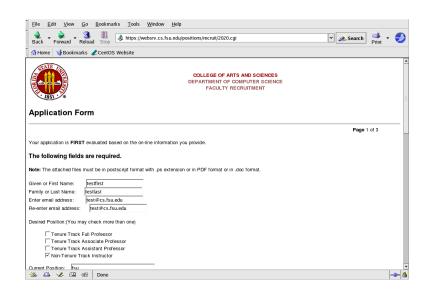

The first page of data entry for the applicant; most fields must be filled in

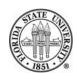

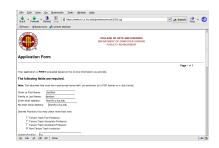

The filename for all of the files uploaded to the system is the one provided by the user, which we will have to change

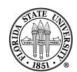

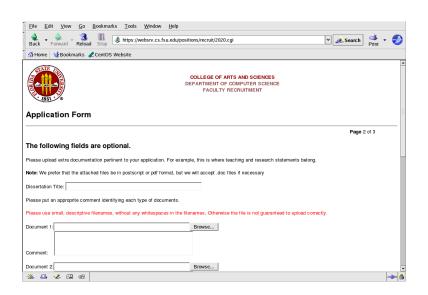

The fields on the second page are largely optional

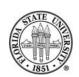

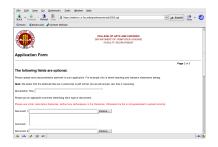

The second application page is created by the same script apply0220.pl

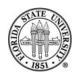

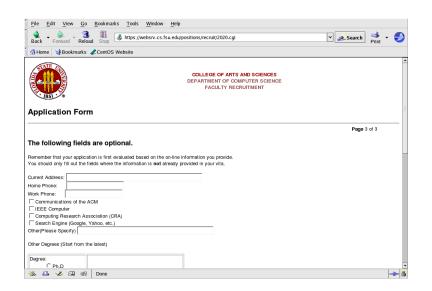

Likewise, the third application page is created by the same script apply0220.pl

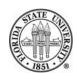

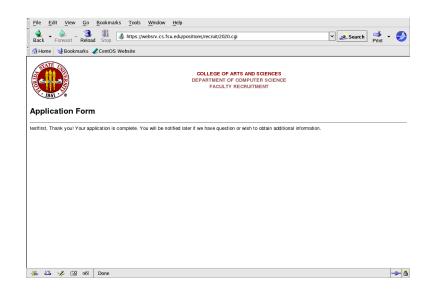

The final page is also created by the same script apply0220.pl

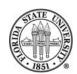

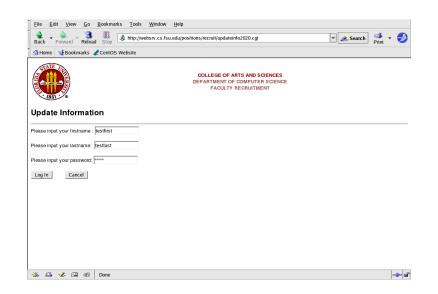

Updating is done via Perl script updateinfo0220.pl, which has a trivial C wrapper updateinfo2020.cgi

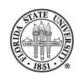

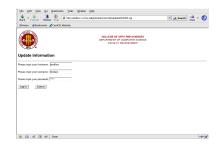

The user logins with the same information as previously supplied

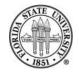

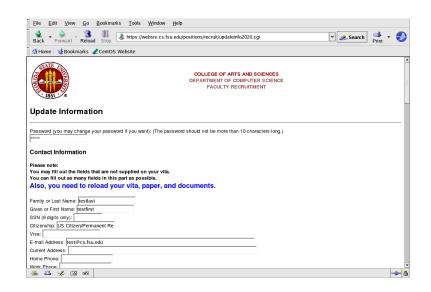

The Perl script updatein0220.pl creates all of the various pages for updating

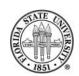

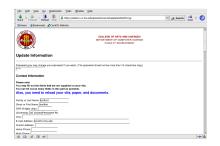

The user will be warned if files are missing

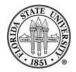

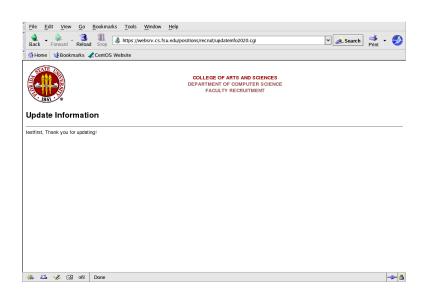

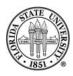

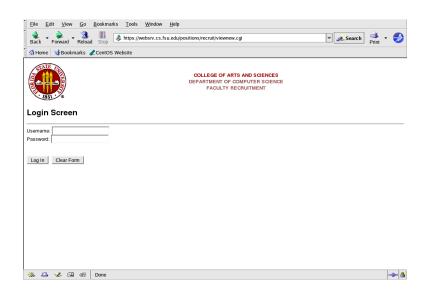

Department members can read and comment on applications

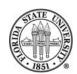

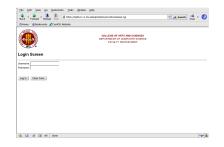

The Perl script viewnew.pl is wrapped by viewnew.cgi

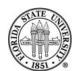

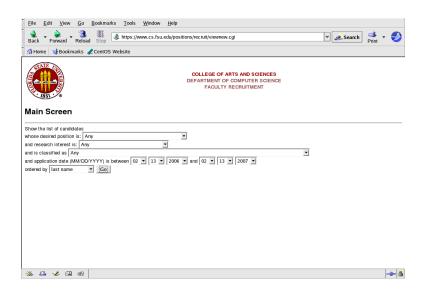

Department members can use many criteria to select applications for review

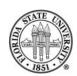

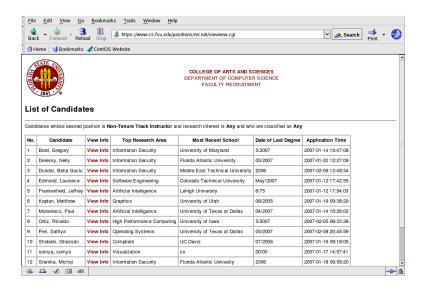

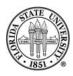

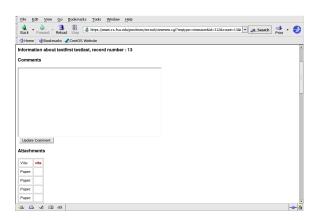

Faculty members can make comments about each application.

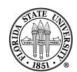

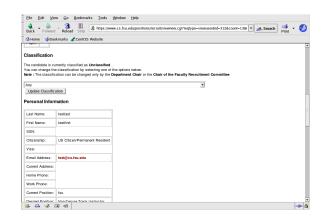

If the status is updated to anything other than "Reject", "Rejected", "ToBeRejected", or "OnHold", then a request for references is sent out.

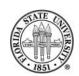

#### **Summary**

- What do you need to run these systems?

  - Perl with CGI library
  - → Apache
  - MySQL server
- The code is Computer Science-specific (especially such items as lists of areas of interest) and will need to be customized for other departments

The code is not designed for large numbers of users. Issues such as filenames, locking, and even table key fields need careful scrutiny.

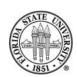